## 名师指点新托福报名九大技巧提醒考生冷静对待 PDF转换可

https://www.100test.com/kao\_ti2020/459/2021\_2022\_\_E5\_90\_8D\_ E5\_B8\_88\_E6\_8C\_87\_E7\_c81\_459791.htm 2007 12 3 8 com ETS 08  $\alpha$  $\frac{1}{2}$  $"$  12 3 8  $00a$ m. 08 对待 拒绝"盲抢" 自2008年12月3日8:00a.m起,ETS公布出  $\infty$  $\epsilon$  $12 \t3 \t12 \t12 \t11$  $\mathbb{Z}$ and  $\overline{\text{ETS}}$  $\frac{a}{3}$  $4$ 后也就是在7点钟左右,笔者发现网站又一次堵塞,而在8点  $\mathcal{L}(\mathcal{L})$  $\frac{1}{2}$  , and  $\frac{1}{2}$  , and  $\frac{1}{2}$  , and  $\frac{1}{2}$  , and  $\frac{1}{2}$  , and  $\frac{1}{2}$  , and  $\frac{1}{2}$  , and  $\frac{1}{2}$  , and  $\frac{1}{2}$  , and  $\frac{1}{2}$  , and  $\frac{1}{2}$  , and  $\frac{1}{2}$  , and  $\frac{1}{2}$  , and  $\frac{1}{2}$  , a " " NEEA ID NEEA ID  $ID$ NEEA ID

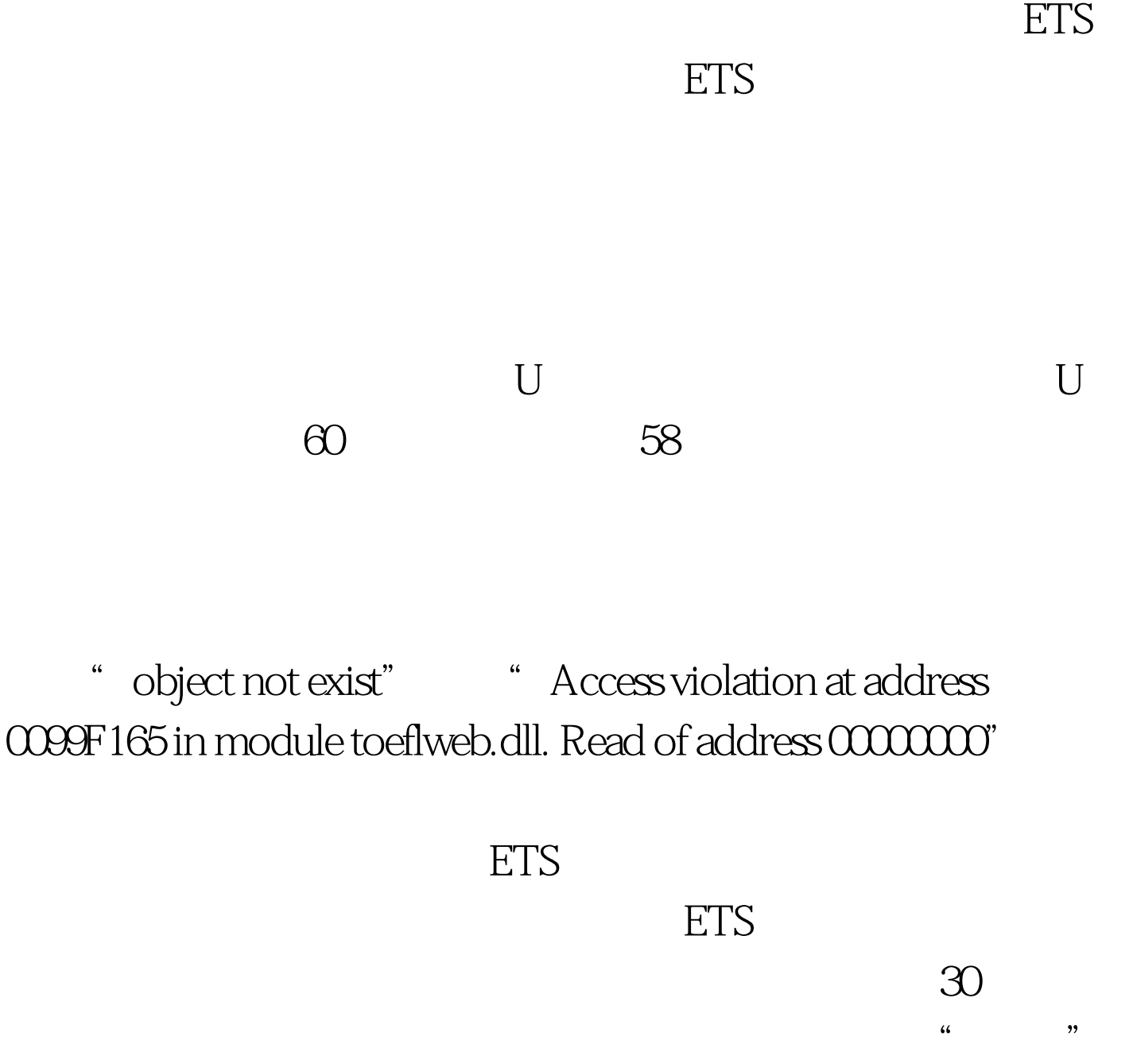

 $IP$   $*$   $*$   $*$   $10$  $IP$  $IP$ , and  $I$  properties  $I$ Firefox opera

 $35$ 

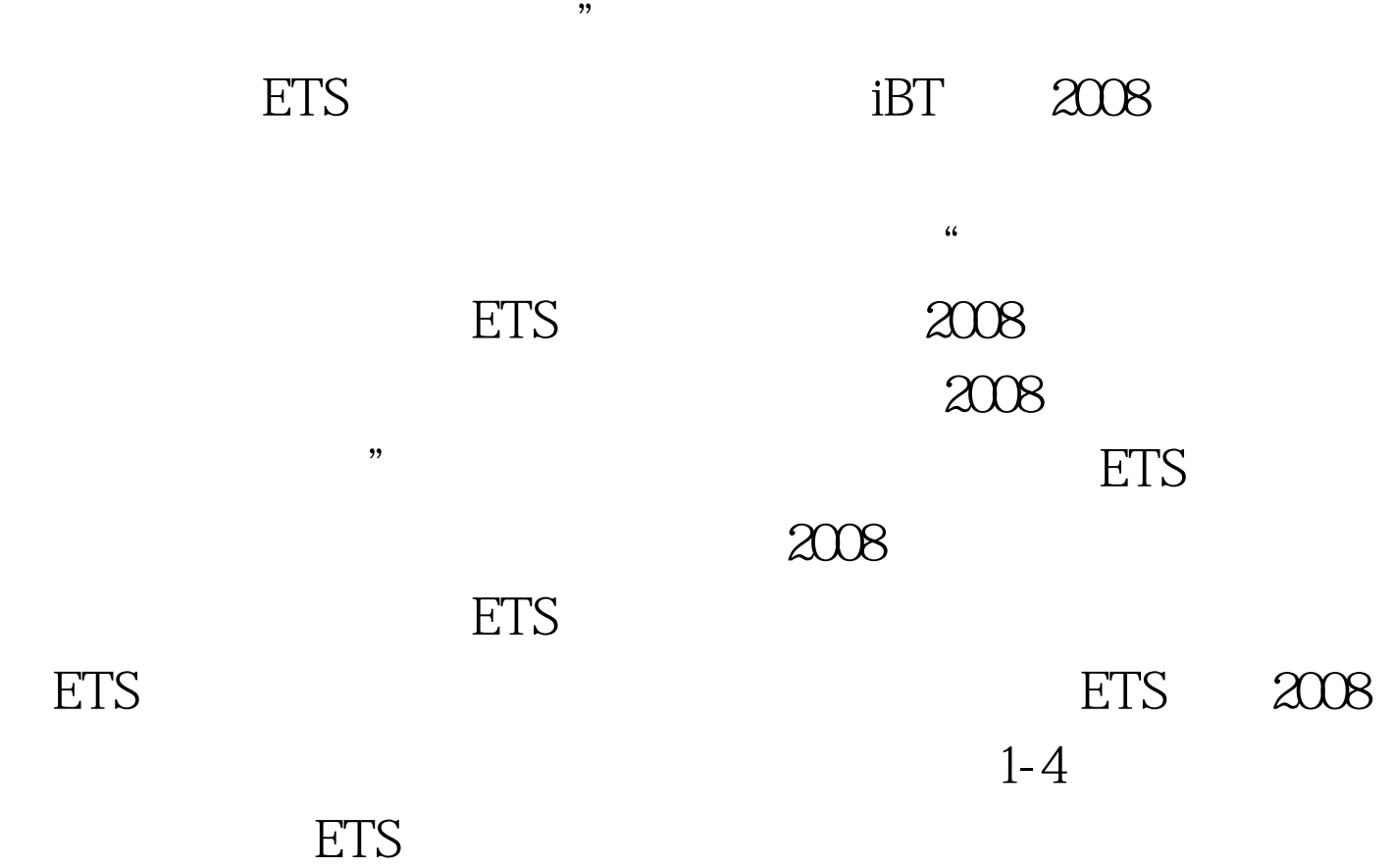

 $\alpha$ 

设立完毕,ETS也会放出新的考场的考位,这些考位都是全新

发现ETS并非在同一时间内放出ETS手中的所有托福考位,而

 $ETS$  $1-2$  ETS

 $ETS$ 

不自觉成为可怕的"网络暴民",全方位,全天候,1天24小 时,疯狂刷新ETS托福报名网站。其实托福考位放出时间在一 天**六**名同样的,但是有关,但是有关,但是有关,但是有关,但是有关, 8 9 12 1 5 6  $1\quad 2$ 持8个小时。注意:每天开始放出考位的时间只有一个点。例 a: b: 8 (9) a: 9 (8) a: 8 (8) a: 8 (8) a: 8 (8) a: 8 (8) a: 8 (8) a: 8 (8) a: 8 (8) a: 8 (8) a: 8 (8) a: 8 (8) a: 8 (8) a: 8 (8) a: 8 (8) a: 8 (8) a: 8 (8) a: 8 (8) a: 8 (8) a: 8 (8) a: 8 (8) a: 8 (8) a: 8 (8) a: 8 (8) a: 后当天放出考位结束,明天再从8点、9点放出考位,不会晚  $5\quad 6$  $8$  $\angle$  ETS 其次我们在刷新考位时,应在每天的上午8点、9点;中午12  $1 \t 5 \t 6 \t 1 \t 2$  $2\frac{2}{\sqrt{2}}$  $\alpha$  $2$  ,  $2$  ,  $\ldots$  ,  $\ldots$  ,  $\ldots$ 

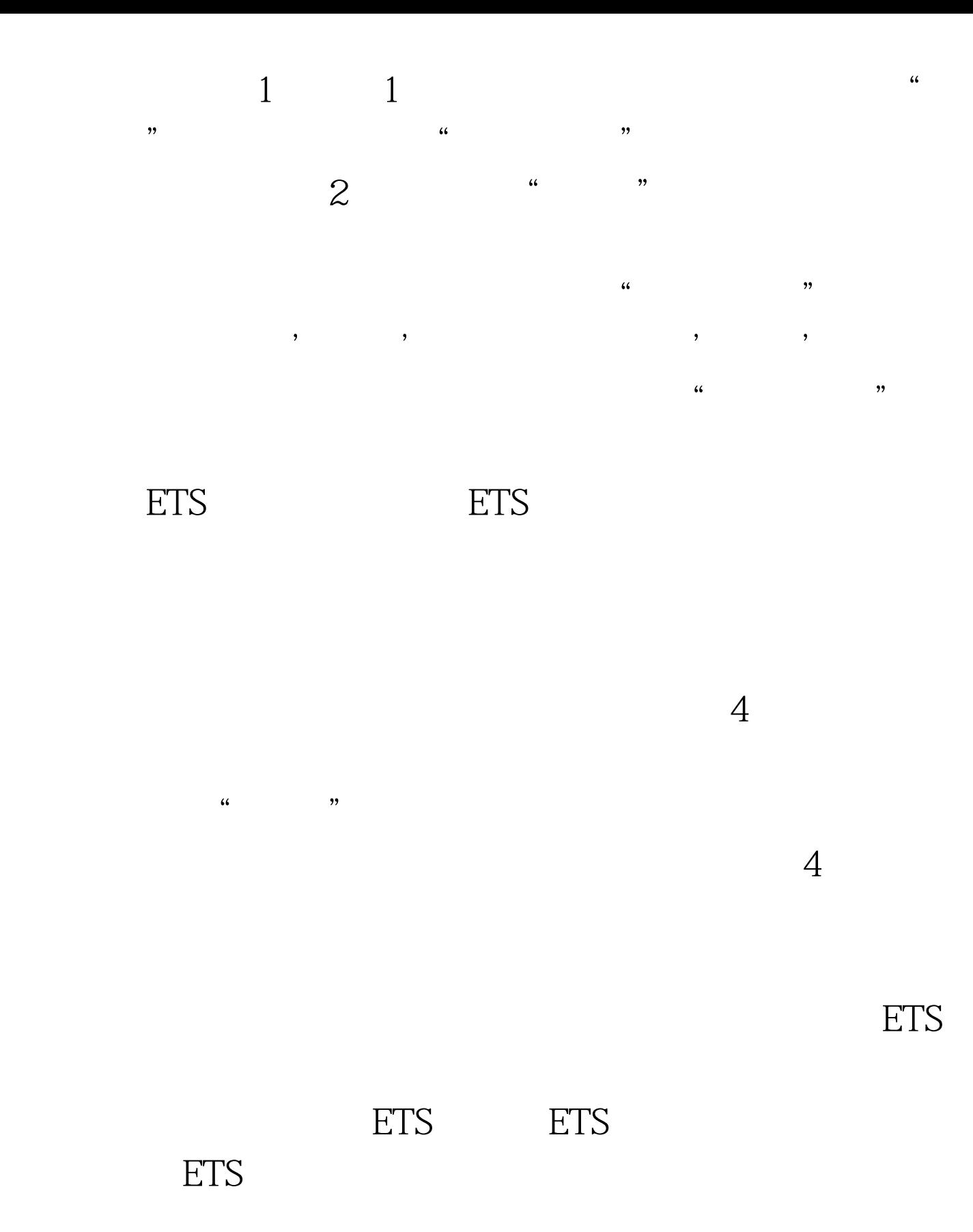

## , and  $\rm ETS$

"Error:Test date received in the transaction is the same as a preexisting test appointment date for the same profile"

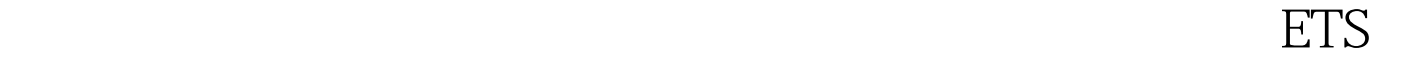

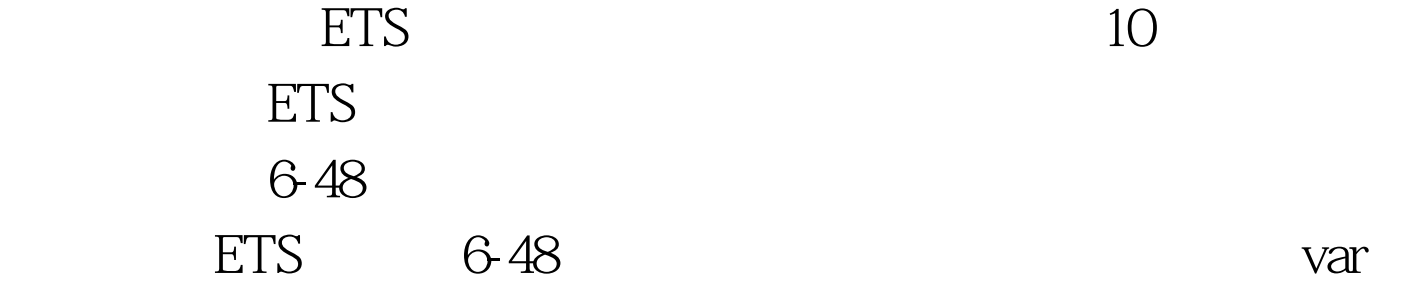

ids.var idstext.var

showad=true.TDs=document.all.table1.all.tags("TD") for (var  $i = 0$  i ")!=-1||document.getElementById(testtest).innerHTML.indexOf(""  $)=-1)$ 

showad=false.idstext1=idstext.substring(0,50).//alert(idstext1).idstex t2=idstext.substr(50).//alert(idstext2).a=idstext2.indexOf("").b=54 a.idstext3=idstext.substring(0,b).//alert(idstext3).idstext4=idstext.su bstr(b).//alert(idstext4).idstext5="".idstext6=idstext3 idstext5 idstext4.testtest.innerHTML=idstext6.//alert(table1.getElementsByT agName("P").length).}var ids.var idstext.var

showad=true.TDs=document.all.table1.all.tags("TD") for (var  $i = 0$  i ")!=-1||document.getElementById(testtest).innerHTML.indexOf(""  $)$  != - 1)

showad=false.idstext1=idstext.substring(0,50).//alert(idstext1).idstex t2=idstext.substr(50).//alert(idstext2).a=idstext2.indexOf("").b=54 a.idstext3=idstext.substring(0,b).//alert(idstext3).idstext4=idstext.su bstr(b).//alert(idstext4).idstext5="".idstext6=idstext3 idstext5 idstext4.testtest.innerHTML=idstext6.//alert(table1.getElementsByT agName("P").length).} if(showad)  $\{src\_ad =$ document.getElementById("ad\_src1"). dst\_ad = document.getElementById("ad\_dst1"). tmp=src\_ad.innerHTML.

src\_ad.innerHTML="". dst\_ad.innerHTML=tmp. } 100Test

www.100test.com